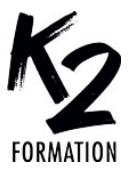

www.k2formation.fr

# **PROGRAMME DE FORMATION EN PRÉSENTIEL ET DISTANCIEL**

# **ILLUSTRATOR LES FONDAMENTAUX**

# **OBJECTIFS OPÉRATIONNELS**

Réaliser des logos, pictos, cartographies ou illustrations avec le logiciel Illustrator Exploiter l'interface

Gérer des objets Effectuer des transformations Maîtriser l'outil plume

#### **Nos équipes s'engagent à vous rappeler sous 24 à 72 heures**

#### $\mathcal{L}_\text{max}$  , where  $\mathcal{L}_\text{max}$  is the set of the set of the set of the set of the set of the set of the set of the set of the set of the set of the set of the set of the set of the set of the set of the set of the se **Public concerné**

Graphistes, illustrateurs, illustratrices ou toutes personnes qui dessinent directement sur Photoshop et qui souhaitent maîtriser les outils de conception graphique vectorielle.

#### $\mathcal{L}_\text{max}$  and  $\mathcal{L}_\text{max}$  and  $\mathcal{L}_\text{max}$  and  $\mathcal{L}_\text{max}$ **Pré-requis**

Connaître ou utiliser fréquemment Photoshop ou InDesign dans vos travaux de production.

#### $\mathcal{L}_\text{max}$  and  $\mathcal{L}_\text{max}$  and  $\mathcal{L}_\text{max}$  and  $\mathcal{L}_\text{max}$ **Durée de la formation et modalités**

**d'organisation**

En distanciel Durée: 35 heures 1750€ ht, 2100€ ttc. Entrée permanente. En présentiel Durée: 5 jours. Inter: 1750€ ht Intra: à partir de 800€ ht la journée. Horaires: 9h30-13h/14h-17h30

#### $\mathcal{L}_\text{max}$  and  $\mathcal{L}_\text{max}$  and  $\mathcal{L}_\text{max}$  and  $\mathcal{L}_\text{max}$ **Lieu de la formation**

Dans les locaux de nos partenaires ou à distance

 $\mathcal{L}_\text{max}$  and  $\mathcal{L}_\text{max}$  and  $\mathcal{L}_\text{max}$  and  $\mathcal{L}_\text{max}$ **Moyens et méthodes pédagogiques** Explications, démonstrations, exercices, vérification des acquis.

### $\mathcal{L}_\text{max}$  and  $\mathcal{L}_\text{max}$  and  $\mathcal{L}_\text{max}$  and  $\mathcal{L}_\text{max}$ **Profil du(des) formateur(s)** Plusieurs années d'expérience dans

l'enseignement et dans la production.  $\mathcal{L}_\text{max}$  and  $\mathcal{L}_\text{max}$  and  $\mathcal{L}_\text{max}$  and  $\mathcal{L}_\text{max}$ 

# **Modalités d'évaluation**

Questionnaire d'évaluation en fin de session.

#### $\mathcal{L}_\text{max}$  , where  $\mathcal{L}_\text{max}$  is the set of the set of the set of the set of the set of the set of the set of the set of the set of the set of the set of the set of the set of the set of the set of the set of the se **Moyens techniques**

En distanciel : le stagiaire doit disposer du logiciel enseigné, du logiciel permettant la connexion à distance avec le formateur et d'une connexion de bonne qualité. En présentiel : Un ordinateur par personne - Vidéo projecteur - Connexion Internet.

 $\mathcal{L}_\text{max}$  and  $\mathcal{L}_\text{max}$  and  $\mathcal{L}_\text{max}$  and  $\mathcal{L}_\text{max}$ *01/2024*

# » **Exploiter l'interface**

Synchroniser son compte Adobe Exemples d'utilisation d'Illustrator Comprendre l'intérêt du mode vectoriel et bitmap Gérer les palettes à l'écran Organiser son espace de travail

Utiliser Bridge Appliquer les réglages colorimétriques

# » **Créer un nouveau document** Créer un document selon la destination

finale

Gérer les plans de travail simples et multiples

Repères et grilles vectorielles et de pixels

### » **Tracés et sélections de formes géométriques**

Tracer avec les outils formes de bases Sélectionner ses formes

# » **Gestion des objets**

Déplacer, Copier, Grouper, Aligner les objets

» **Effectuer des transformations** Rotation, miroir, échelles, déformation des objets Appliquer les méthodes manuelles et

# paramétrées

» **Maîtriser l'outil plume**

Dessiner avec l'outil plume Ajouter, supprimer, convertir des points d'ancrage

Méthodologie à partir de modèles

## » **Pathfinder**

Associer, Soustraire, Diviser des

formes

Utiliser les méthodes non destructives

# » **Colorisation**

Comprendre les nuances de fonds et contours Appliquer des nuances simples et globales Créer des nuances de dégradés Créer des motifs Les aspects et styles graphiques » **Le texte** Réaliser un texte libre Créer un texte captif Créer un texte curviligne Mettre en forme ses attributs de caractères et paragraphes Utiliser les enveloppes de déformations Vectoriser son texte » **Calques** Organiser ses calques » **Fonctions de masques** Comprendre l'utilité des masques Créer des masques » **Finaliser son document** Vérifier son document Assembler son document » **Enregistrer ses documents** Exporter ses documents selon la destination